# The book was found

# **Microsoft® Access® 2010 Programming By Example: With VBA, XML, And ASP (Computer Science)**

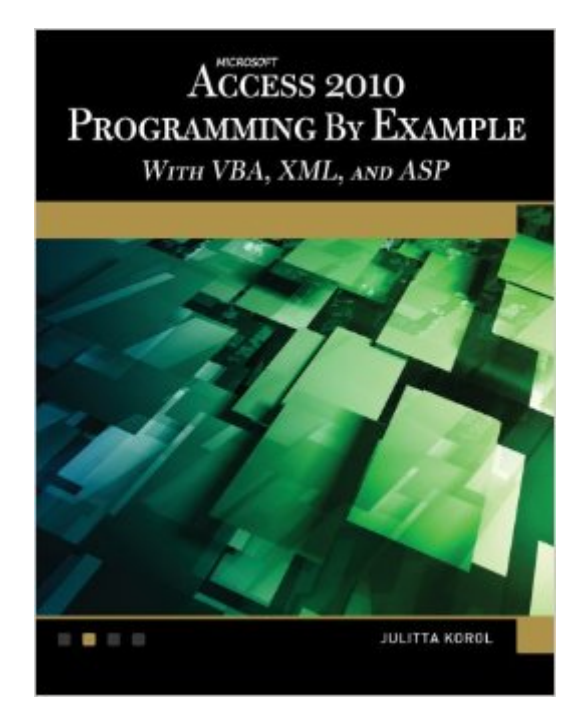

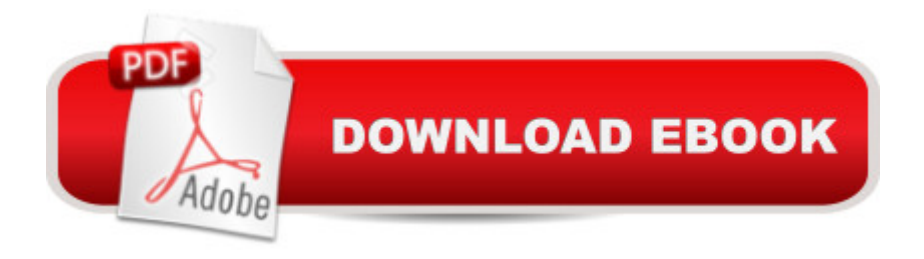

# **Synopsis**

With more than 275 applied examples and 10 projects, Access users can quickly build database solutions with ActiveX Data Objects (ADO), perform database tasks with Jet/Access Structured Query Language (SQL), and export/import Access data to and from XML both manually and programmatically. The book, which covers the latest release of Access and earlier versions, is divided into five parts: an introduction to VBA programming, manipulating databases with ADO, using DDL, event programming, and using ASP and XML. The text will show you how to write and debug your programming code with the Visual Basic Editor; understand and use common VBA programming structures such as conditions, loops, arrays, and collections; code a  $\hat{a}$  cemessage boxâ • and reprogram characteristics of a database; query and manipulate your database from a Web browser with Active Server Pages (ASP) and many more practical techniques.

### **Book Information**

Series: Computer Science Paperback: 800 pages Publisher: Mercury Learning & Information; Paperback with CD-ROM edition (May 15, 2011) Language: English ISBN-10: 1936420023 ISBN-13: 978-1936420025 Product Dimensions: 6.9 x 2 x 9 inches Shipping Weight: 4.2 pounds (View shipping rates and policies) Average Customer Review: 4.5 out of 5 stars  $\hat{A}$   $\hat{A}$  See all reviews  $\hat{A}$  (17 customer reviews) Best Sellers Rank: #388,377 in Books (See Top 100 in Books) #37 in  $\hat{A}$  Books > Computers & Technology > Programming > Microsoft Programming > VBA #60 in $\hat{A}$  Books > Computers & Technology > Programming > Languages & Tools > XML #107 in $\hat{A}$  Books > Computers & Technology > Software > Databases

### **Customer Reviews**

I've been programming with VBA in Microsoft Access for years. Like many, I just taught myself by muscling my way through problems and writing code that worked through trial and error, picking up a lot of bad habits and missing a lot of fundamentals along the way. Make no mistake, "Microsoft Access 2010--Programming by Example" is not written for the previous me. This is a tutorial meant to be followed chapter by chapter, using the examples either keyed in by the reader or downloaded from the supplied disk.What I love about this book is its straightforward, logical organization, and its code that runs as it should, with complete explanations of what is going on under the hood. It does not stray from the fact that it is working in the Access environment. Normally I chafe at being taught fundamentals, but I love it when the fundamentals are taught as part of the "hunt" and not as an annoyance to get through. Although I am early into the book I have already lost several deeply ingrained bad habits and have a number of ideas of how to improve code I have already written.I will point out one thing. I had taken a break from programming for the last couple of years and had not been aware that Microsoft had changed its "Help" feature for Developer applications. Instead of the, in my opinion, highly annoying, and basically stupid "online" help feature that Microsoft has been using for its applications, it has switched to "offline" help for developers. This means that the "Help" feature is now actually useful--in fact very useful--to the extent that a programmer no longer needs a hardbound paper reference book while writing code.

#### Download to continue reading...

Microsoft® Access® 2010 Programming By Example: with VBA, XML, and ASP (Computer [Science\) Microsoft Access 2](http://ebookslight.com/en-us/read-book/l3pop/microsoft-access-2010-programming-by-example-with-vba-xml-and-asp-computer-science.pdf?r=WhXZxXfsaUXQCpYYrdWayuIFrNjYME1Dj%2FPUjOiPqn2ePYo4F2IsTcsvB2uDj4Mx)013 Programming by Example with VBA, XML, and ASP (Computer Science) Microsoft Access 2016 Programming By Example: with VBA, XML, and ASP Excel VBA Programming: Learn Excel VBA Programming FAST and EASY! (Programming is Easy) (Volume 9) Python: Python Programming For Beginners - The Comprehensive Guide To Python Programming: Computer Programming, Computer Language, Computer Science Python: Python Programming For Beginners - The Comprehensive Guide To Python Programming: Computer Programming, Computer Language, Computer Science (Machine Language) XML Programming Success in a Day: Beginner?s Guide to Fast, Easy, and Efficient Learning of XML Programming ASP.NET For Beginners: The Simple Guide to Learning ASP.NET Web Programming Fast! Programming ASP.NET MVC 4: Developing Real-World Web Applications with ASP.NET MVC Cambridge IGCSE® Computer Science Programming Book: for Microsoft® Visual Basic (Cambridge International IGCSE) Nathan Wallace's Delphi 3 Example Book (Programmer's Example Series) PowerShell: For Beginners! Master The PowerShell Command Line In 24 Hours (Python Programming, Javascript, Computer Programming, C++, SQL, Computer Hacking, Programming) Murach's ASP.NET 4 Web Programming with VB 2010 ASP Safety Fundamentals Exam Secrets Study Guide: ASP Test Review for the Associate Safety Professional Exam Excel 2010 Power Programming with VBA Microsoft Access 2010 VBA Macro Programming VBA Programming for Microsoft Project '98 through 2010 with an Introduction to VSTO Designing Distributed Applications with XML, ASP, IE5, LDAP and MSMQ Beginning SharePoint 2010 Administration: Microsoft

InDesign and XML: Harness the Power of XML to Automate your Print and Web Workflows

Dmca